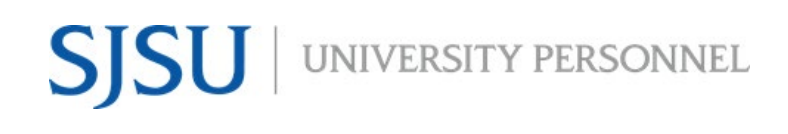

UNIVERSITY PERSONNEL 408-924-2250

### <span id="page-0-0"></span>**Table of Contents**

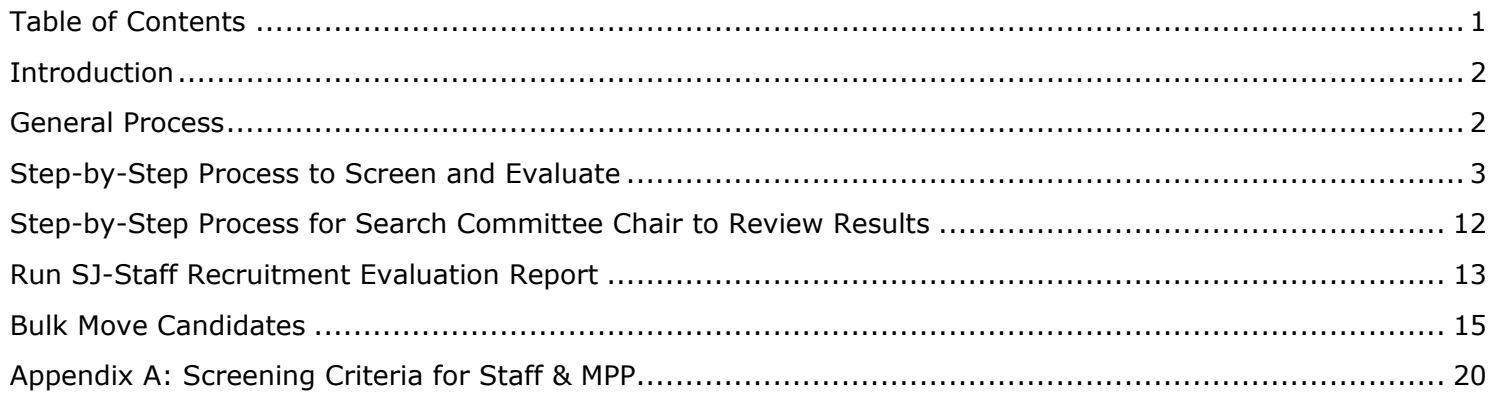

#### **SCREENING APPLICATIONS AND EVALUATING INTERVIEWS STAFF & MPP RECRUITMENTS**

UNIVERSITY PERSONNEL 408-924-2250

#### <span id="page-1-0"></span>**Introduction**

All screening of applications and the evaluation of interviews will be done through the CHRS Recruiting system. The processes vary between faculty and staff and may differ depending on the size of the applicant pool and the search committee chair/hiring manager's discretion. This guide will show you how to review and give feedback as a search committee member and as a search committee chair for staff and MPP recruitments. The roles referenced in this guide are:

- Recruiter
- Search Committee Chair "Search Chair"
- Search Committee Members "Committee"
- Department/Recruitment Admin "Admin"
- Hiring Manager

#### <span id="page-1-1"></span>**General Process**

- 1. Recruiter routes applications
- 2. **Application Screening begins** (Required & Preferred Qualifications)
	- a. Committee screens applications
	- b. Search Chair collaborates with Committee to complete final evaluation
- 3. After review, Admin runs the SJ-Staff Evaluation Report to preserve the screening information
- 4. Search Chair or Admin moves applicants:
	- a. Applicants who do not meet Required Qualifications are moved to Application Screening Unsuccessful
	- b. Applicants who meet Required Qualifications but will not be moved forward to interview are moved to Application Screening Unsuccessful
	- c. Applicants who may be considered later are moved to Hold
	- d. All other applicants are moved to Invite for Interview

#### 5. **Interview Evaluation begins**

- a. Committee completes evaluations individually
- b. Search Chair collaborates with Committee to complete final evaluation
- 6. After review, Admin runs the SJ-Staff Evaluation Report to preserve the screening information
- 7. Search Chair or Admin moves applicants:
	- a. Applicants who will not be moved forward to the next step are moved to Interview Unsuccessful
	- b. Applicants who may be considered later are moved to Hold
	- c. All other applicants are moved to Reference Check Initiated
- 8. Once Reference Checks are complete, **Hiring Manager Evaluation begins**
- 9. After Hiring Manager has completed their review, Admin runs the SJ-Staff Evaluation Report to preserve the screening information
- 10. Hiring Manager or Admin notifies Recruiter
- 11.Search Chair or Admin moves applicants:
	- a. Applicants who will not be moved forward to the next step are moved to Hiring Manager Review Unsuccessful
	- b. Applicants who may be considered later are moved to Hold
- 12.Recruiter moves finalist(s) to Prepare Offer to Extend

UNIVERSITY PERSONNEL 408-924-2250

#### <span id="page-2-0"></span>**Step-by-Step Process to Screen and Evaluate**

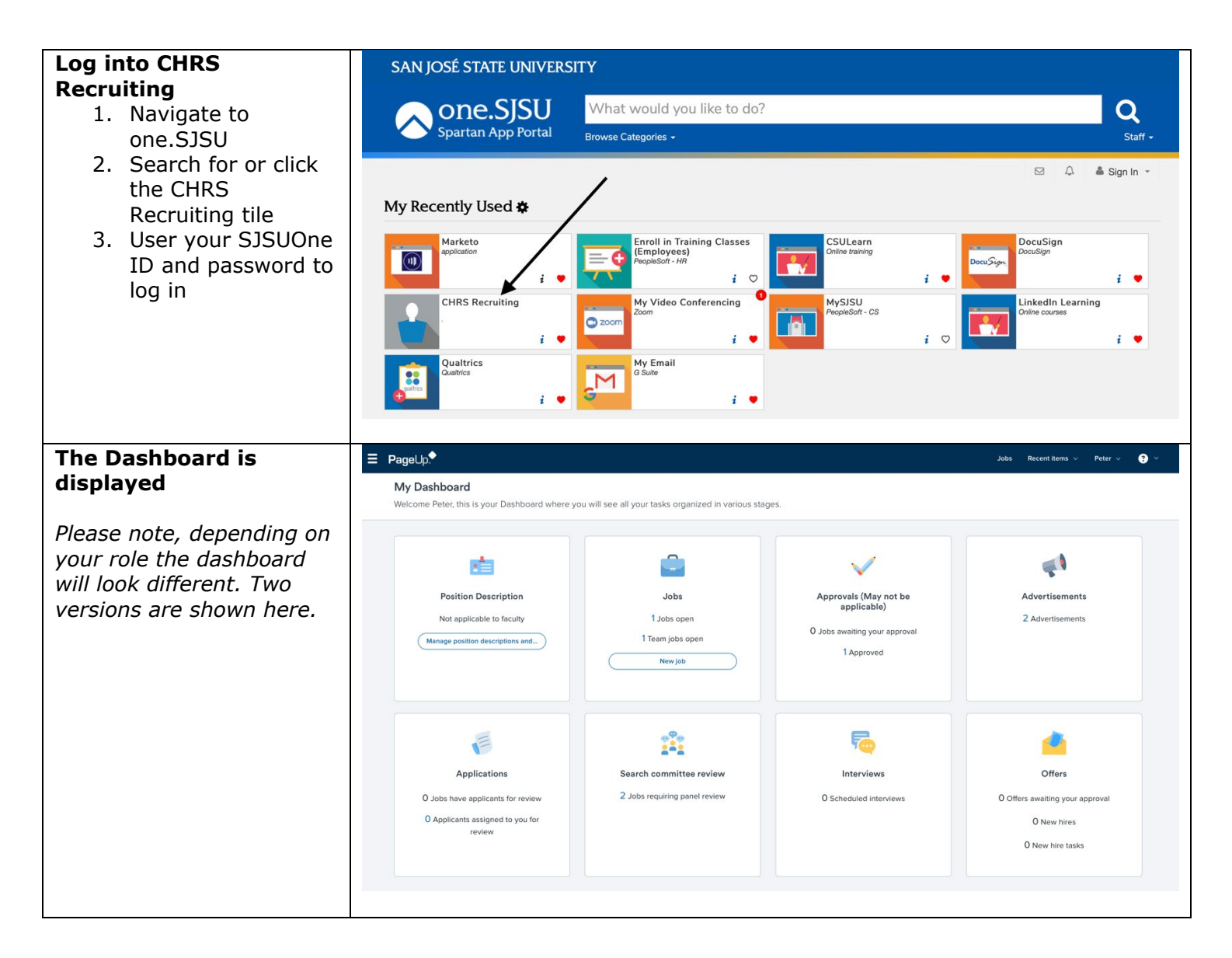

#### **SCREENING APPLICATIONS AND EVALUATING INTERVIEWS STAFF & MPP RECRUITMENTS**

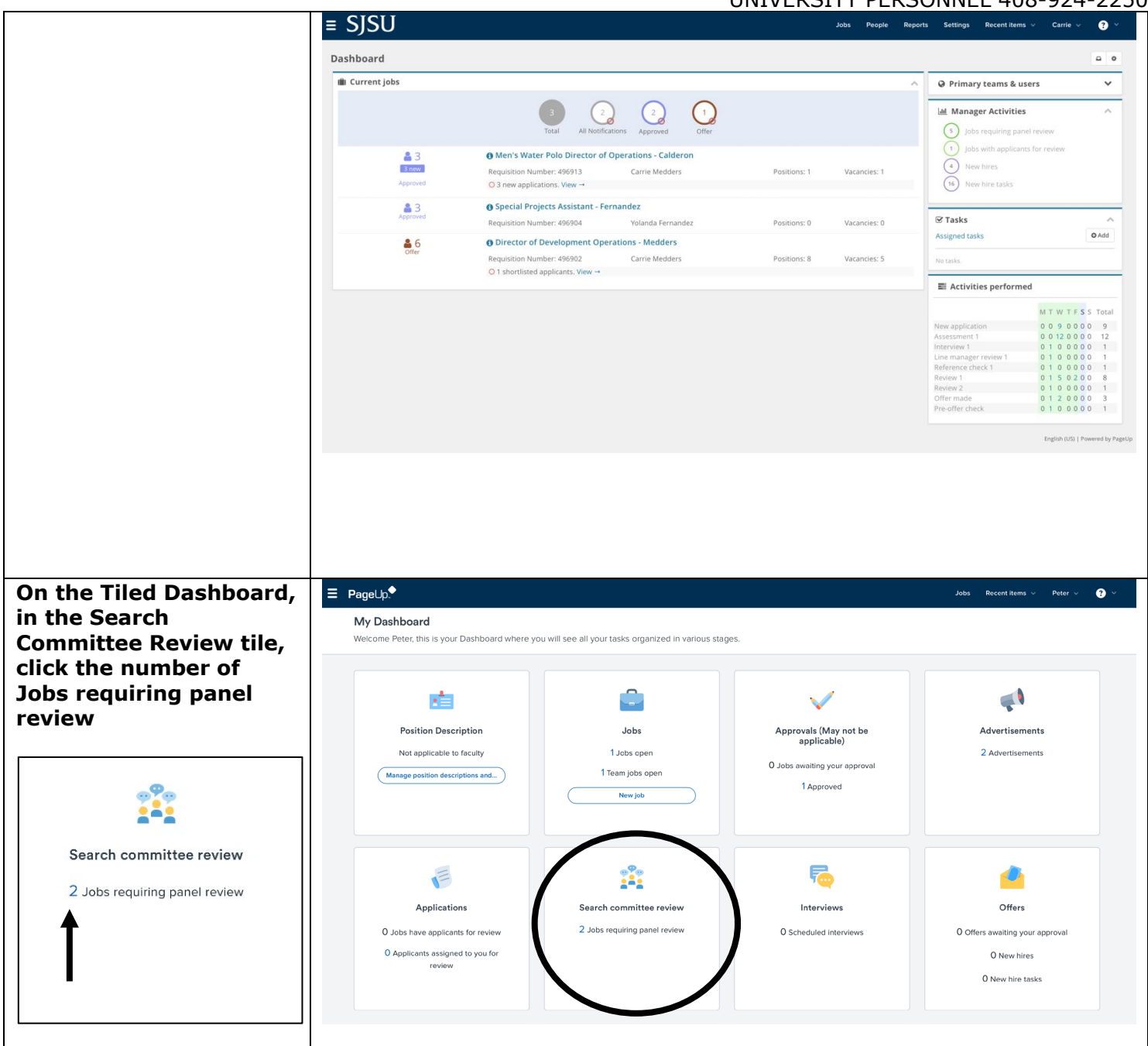

#### **SCREENING APPLICATIONS AND EVALUATING INTERVIEWS STAFF & MPP RECRUITMENTS**

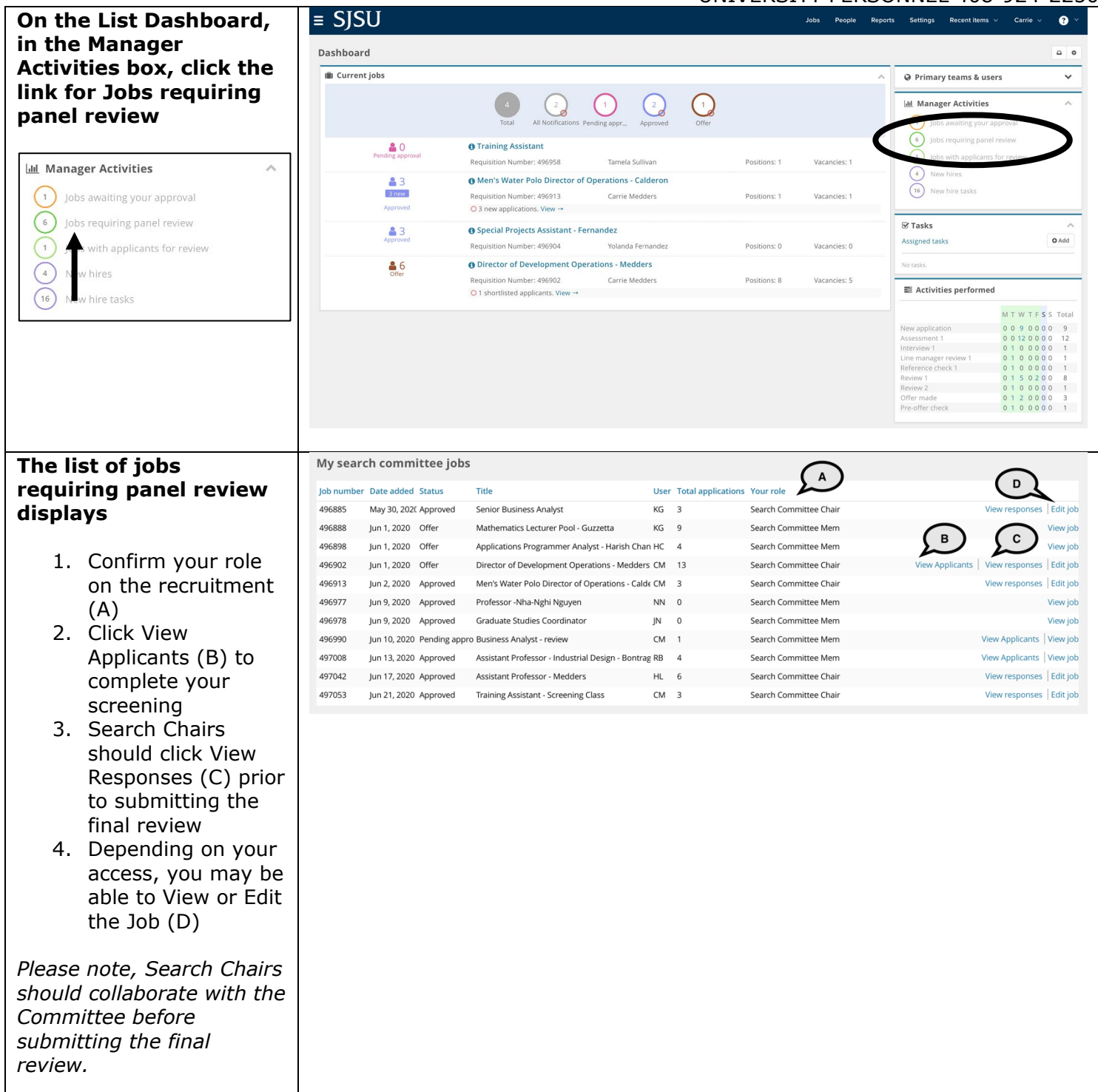

### **SU** WIVERSITY PERSONNEL S

#### **SCREENING APPLICATIONS AND EVALUATING INTERVIEWS STAFF & MPP RECRUITMENTS**

UNIVERSITY PERSONNEL 408-924-2250

#### **View Applicants**

- 1. A list of applicants is seen on the left side (A)
- 2. Icons to the left of the name can be used to view the applicant's information (B)
- 3. Use Bulk compile and send (C) to generate one PDF of data for all applicants
- 4. Use Bulk move (D) to bulk move candidates from one status to another
- 5. The criteria are displayed on the page (E)
- 6. The rating for each criterion is shown (F), along with a comment section (G)

*Please note, each criterion has its own rating (outcome) and comment box. For Staff & MPP you will evaluate all required qualifications as one group; the same goes for preferred qualifications.*

*Please note, the rating (outcome) descriptions are plural even though you are only reviewing one criterion at a time. These are system-delivered values and cannot be changed.*

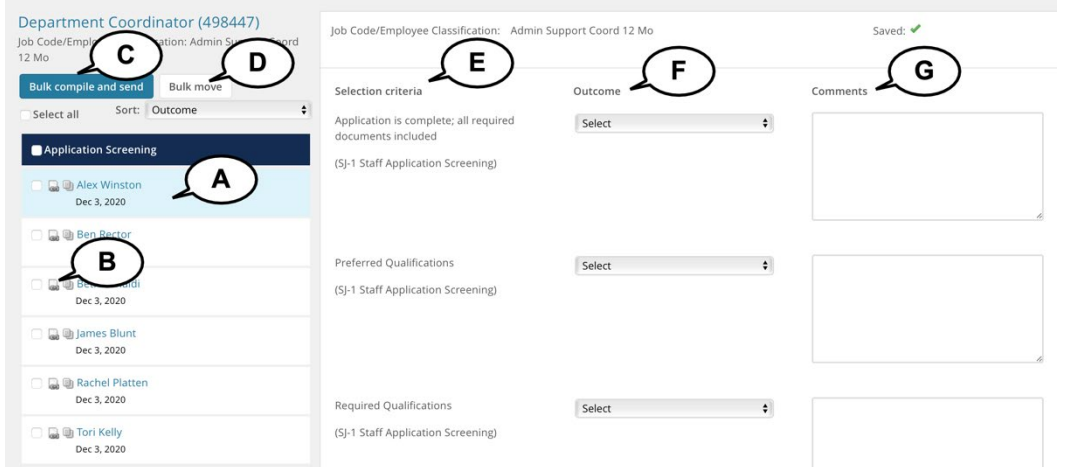

#### **SCREENING APPLICATIONS AND EVALUATING INTERVIEWS STAFF & MPP RECRUITMENTS**

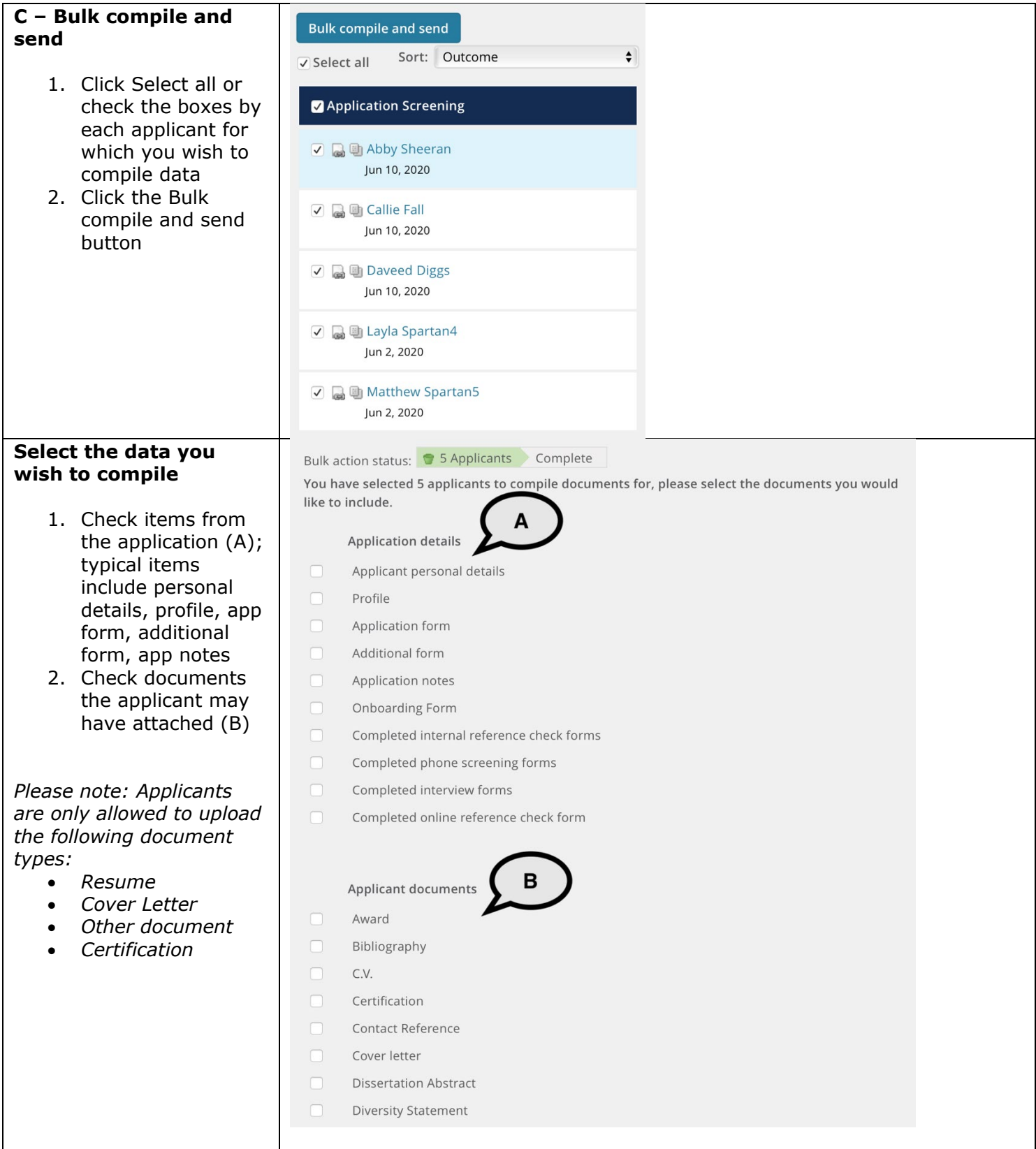

#### **SCREENING APPLICATIONS AND EVALUATING INTERVIEWS STAFF & MPP RECRUITMENTS**

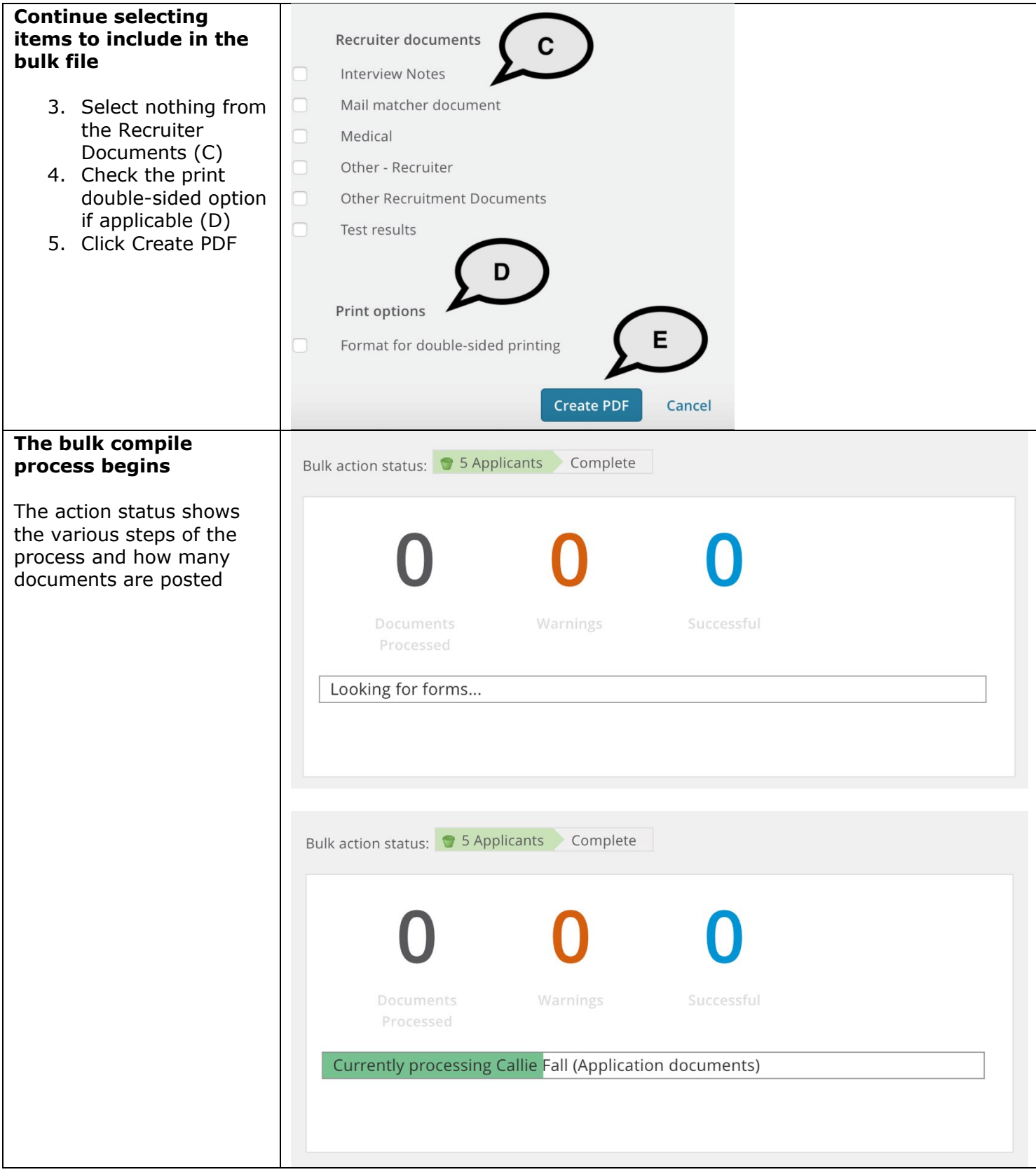

#### **SCREENING APPLICATIONS AND EVALUATING INTERVIEWS STAFF & MPP RECRUITMENTS**

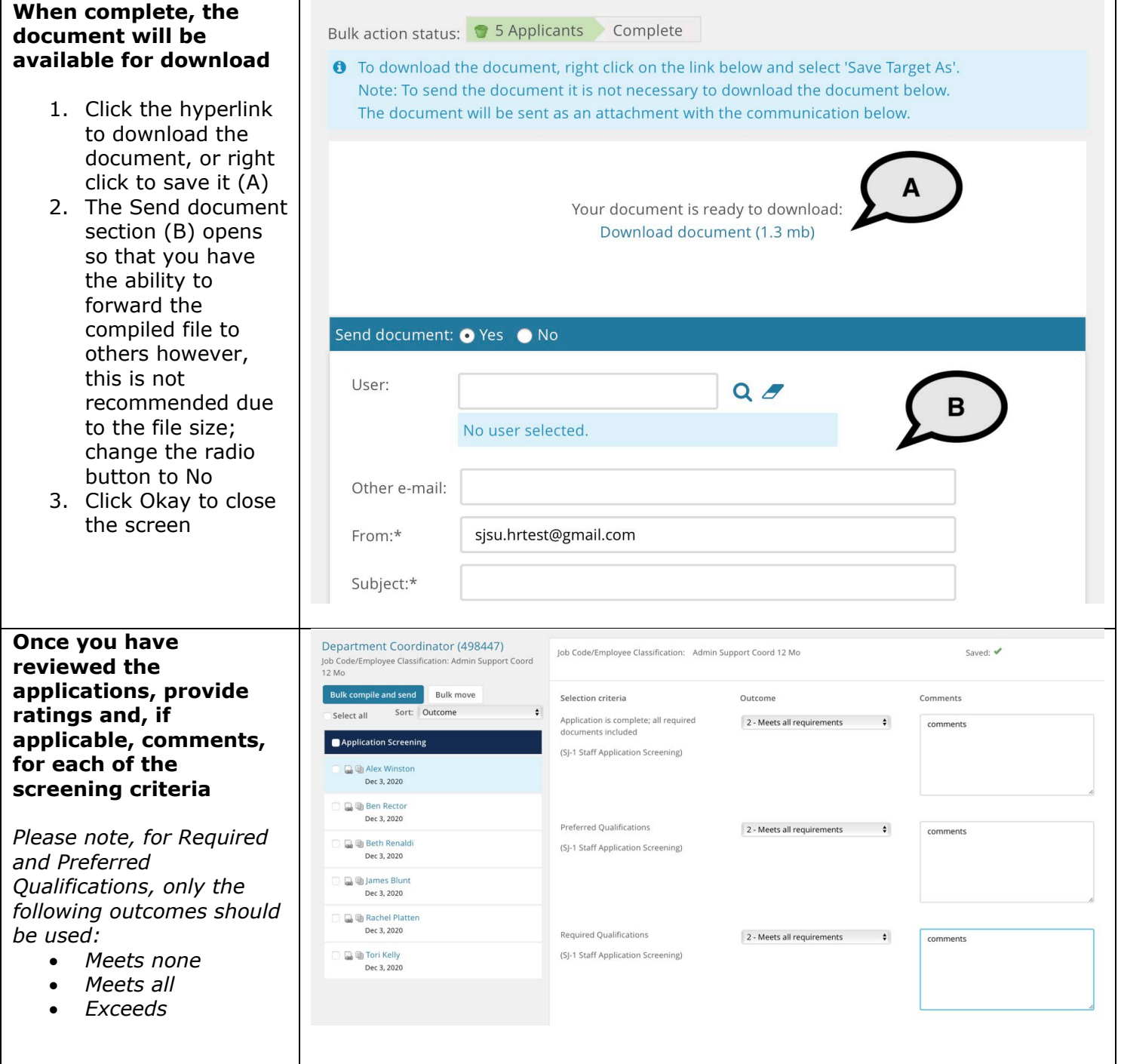

### UNIVERSITY PERSONNEL SJSU

#### **SCREENING APPLICATIONS AND EVALUATING INTERVIEWS STAFF & MPP RECRUITMENTS**

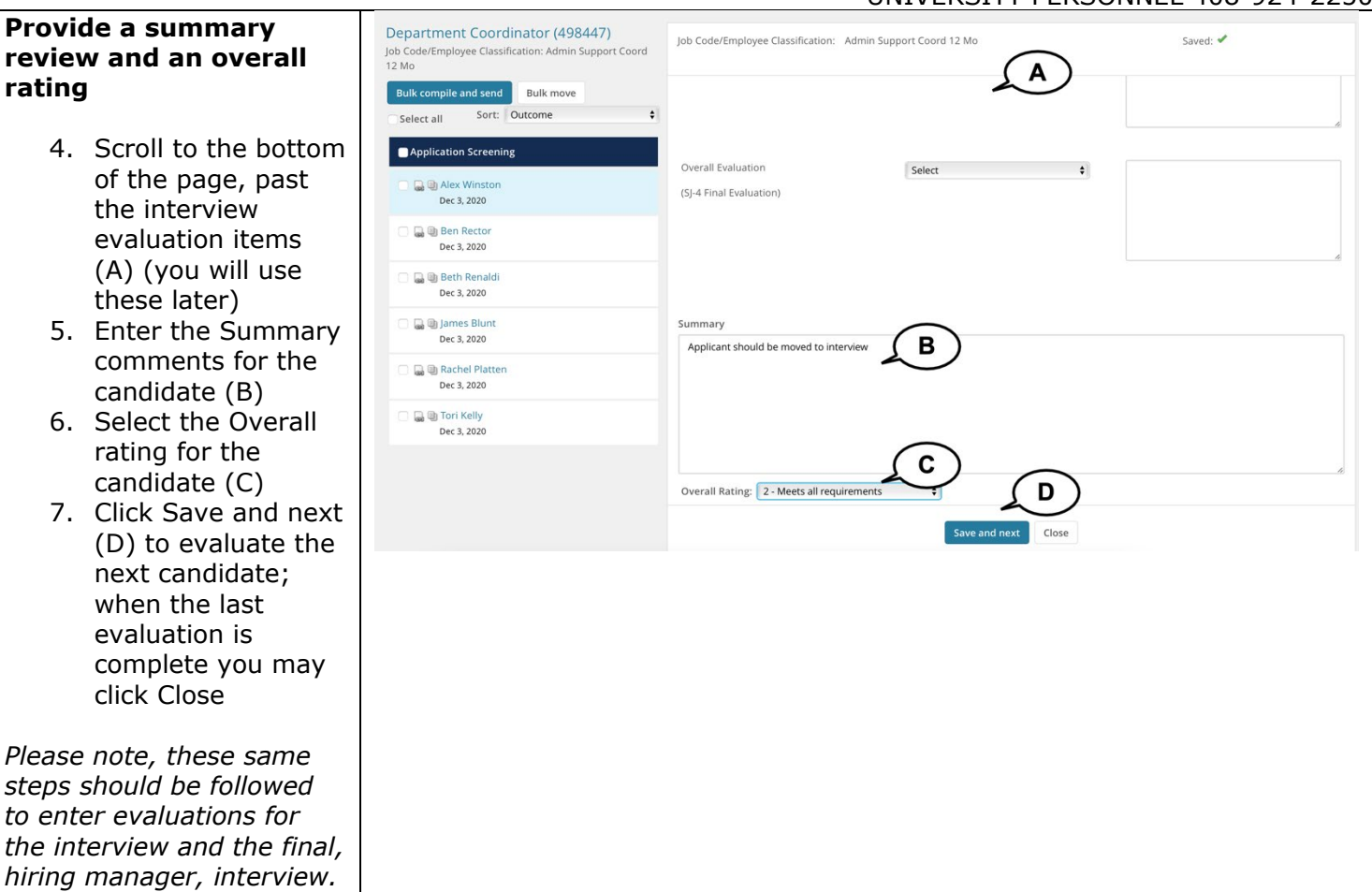

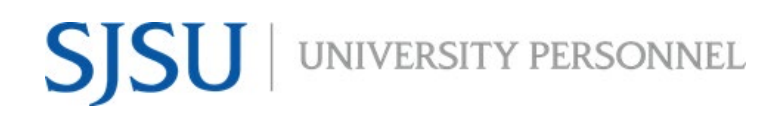

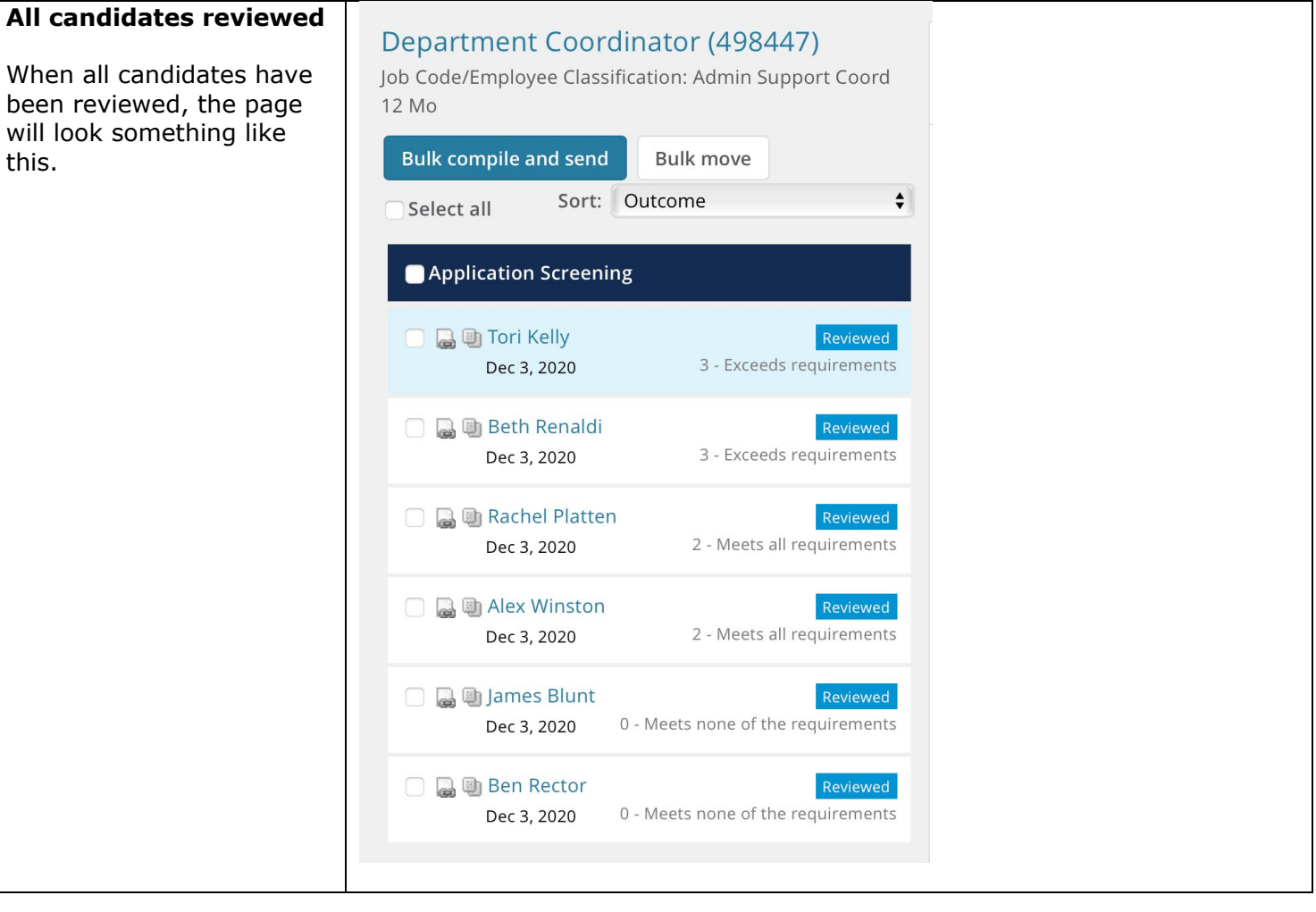

UNIVERSITY PERSONNEL 408-924-2250

#### <span id="page-11-0"></span>**Step-by-Step Process for Search Committee Chair to Review Results**

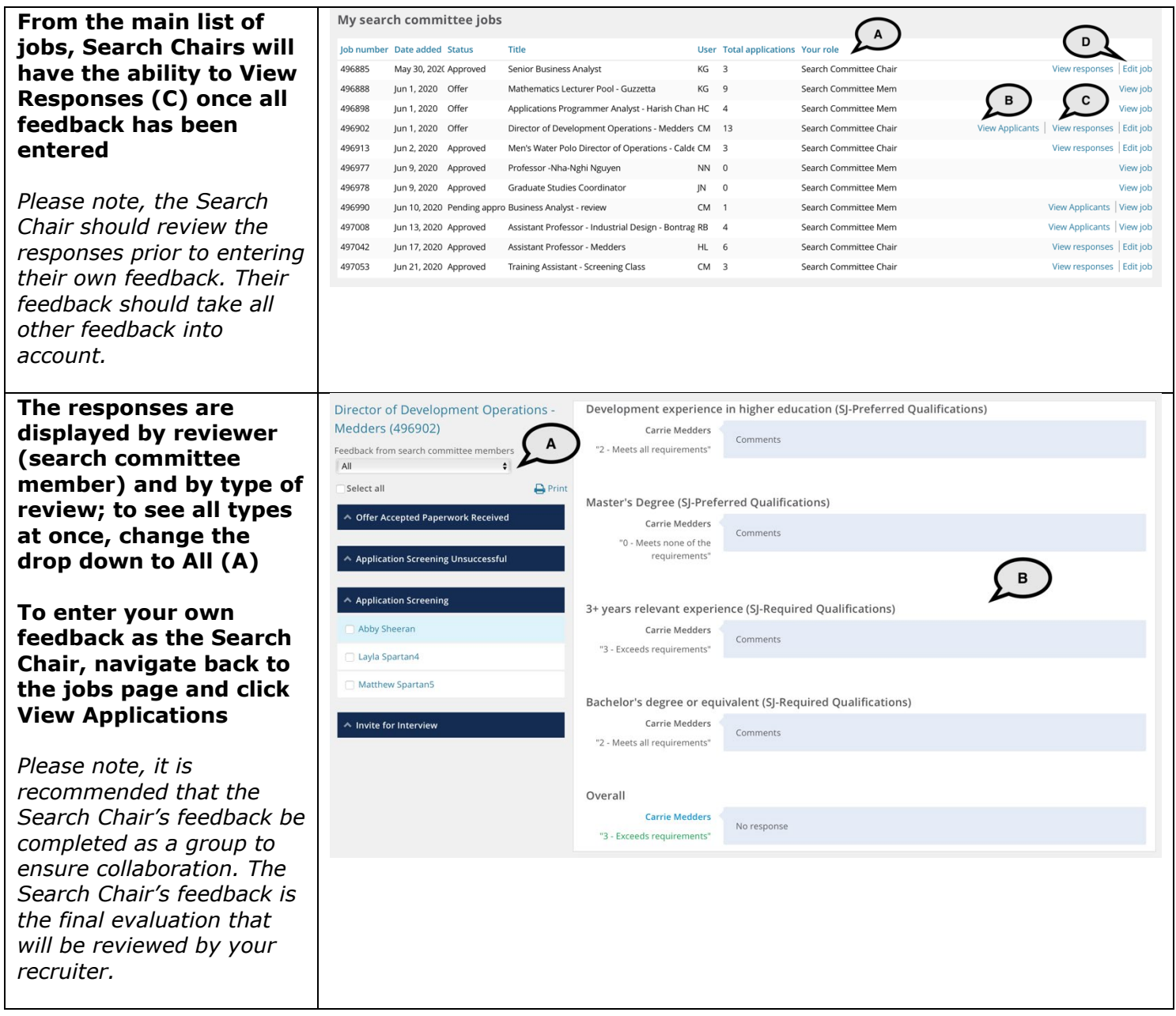

UNIVERSITY PERSONNEL 408-924-2250

#### <span id="page-12-0"></span>**Run SJ-Staff Recruitment Evaluation Report**

The Admin will have access to run this report, as will the College Resource Manager or Analyst.

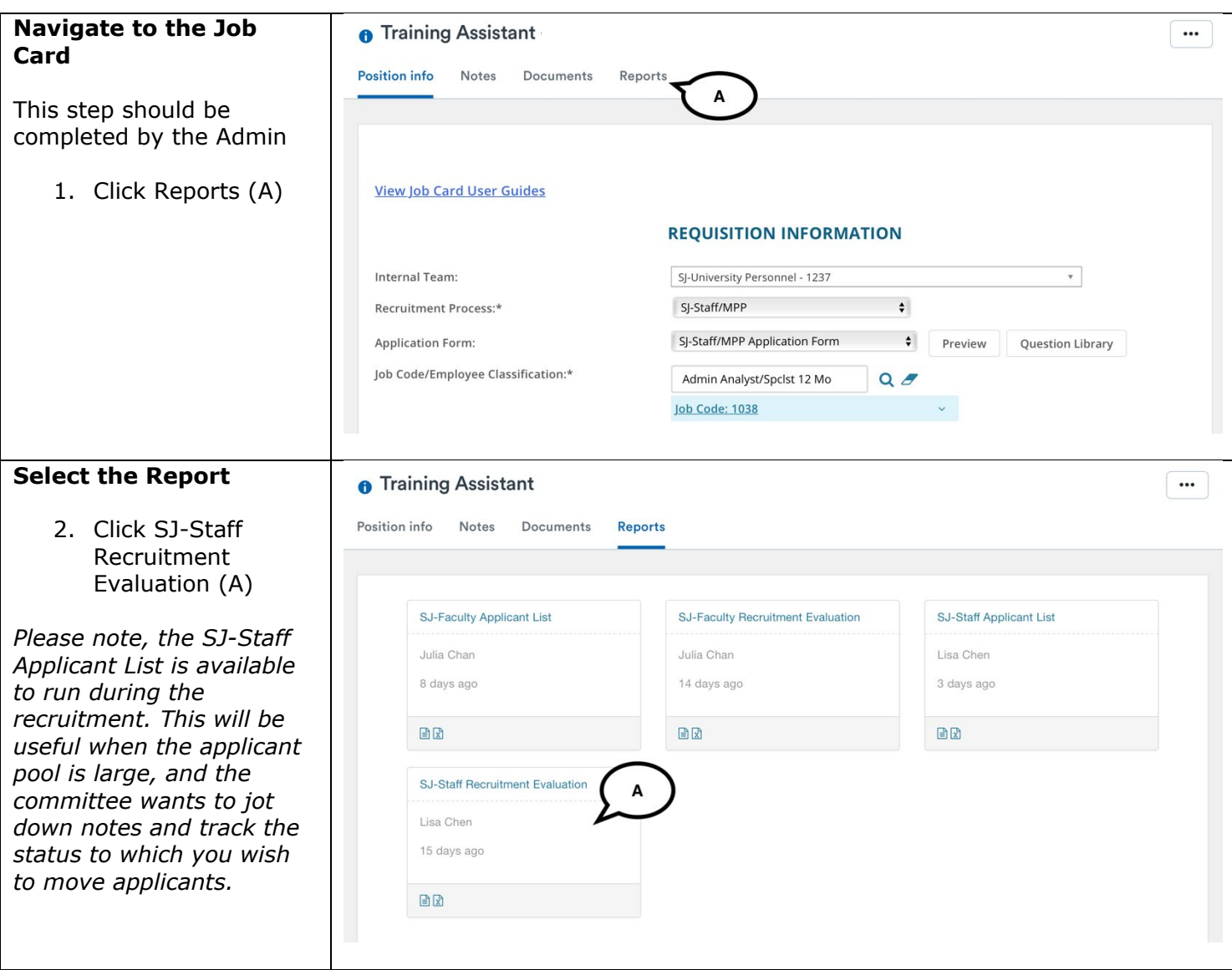

#### **SCREENING APPLICATIONS AND EVALUATING INTERVIEWS STAFF & MPP RECRUITMENTS**

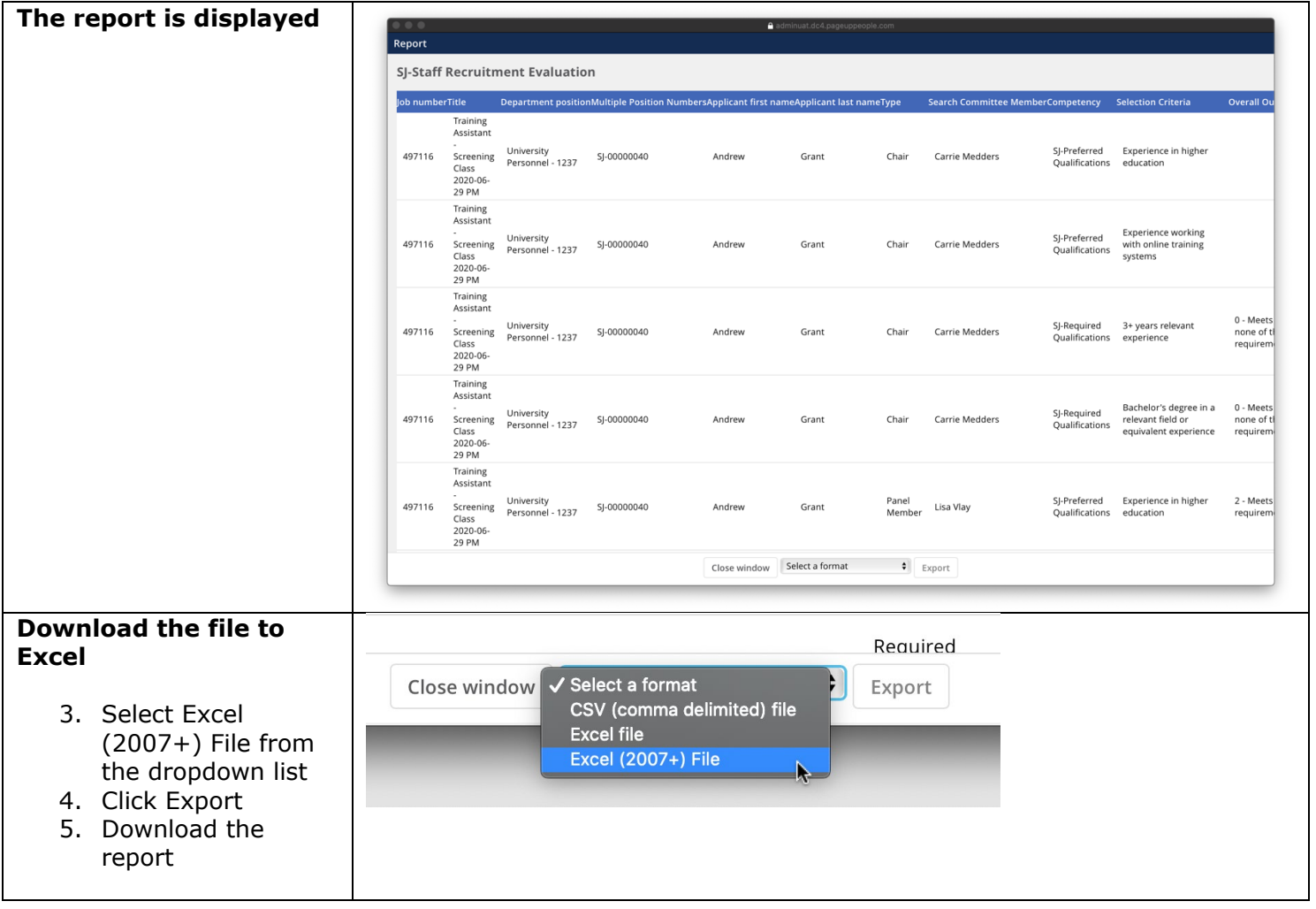

UNIVERSITY PERSONNEL 408-924-2250

#### <span id="page-14-0"></span>**Bulk Move Candidates**

This process can be completed by the Search Chair from the screening page. The Admin can also move the candidate from the Manage Applications page. This section shows how to Bulk Move from the screening page. Refer to the Manage Recruitments - Staff & MPP user guide for steps on moving the candidates from the Manage Applications page.

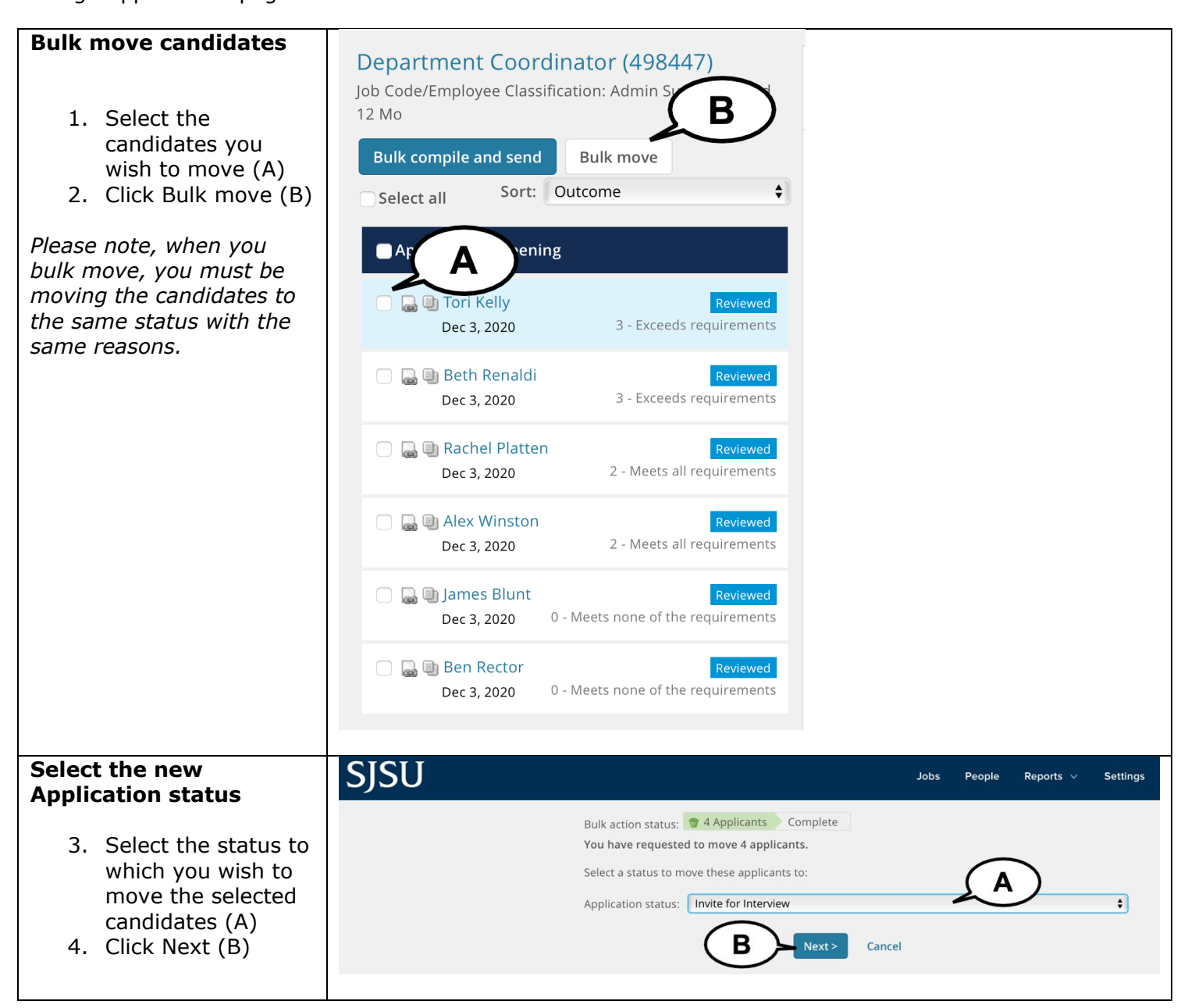

# UNIVERSITY PERSONNEL

*No.*

#### **SCREENING APPLICATIONS AND EVALUATING INTERVIEWS STAFF & MPP RECRUITMENTS**

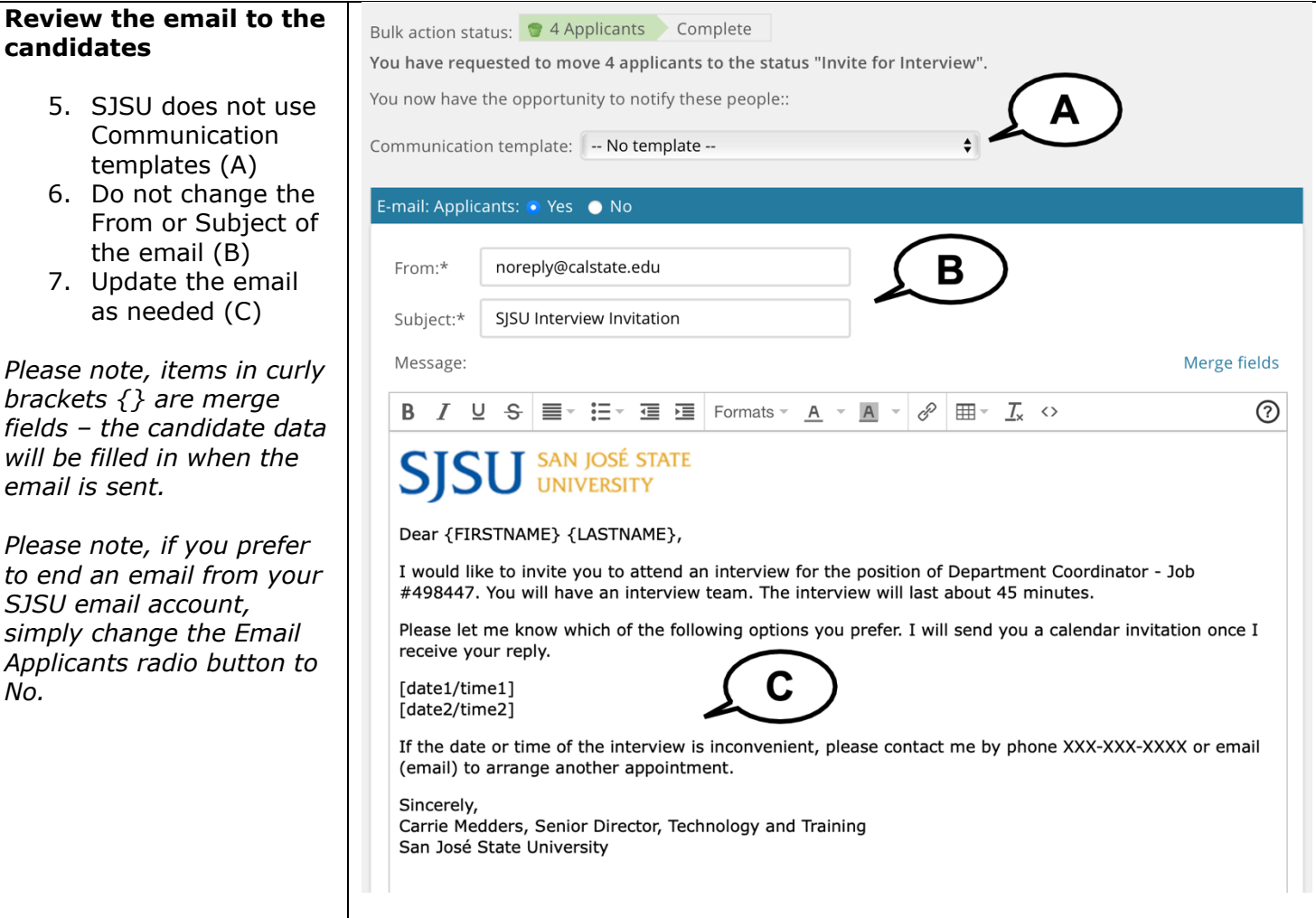

*need* 

#### **SCREENING APPLICATIONS AND EVALUATING INTERVIEWS STATE READS** 08-924-2250

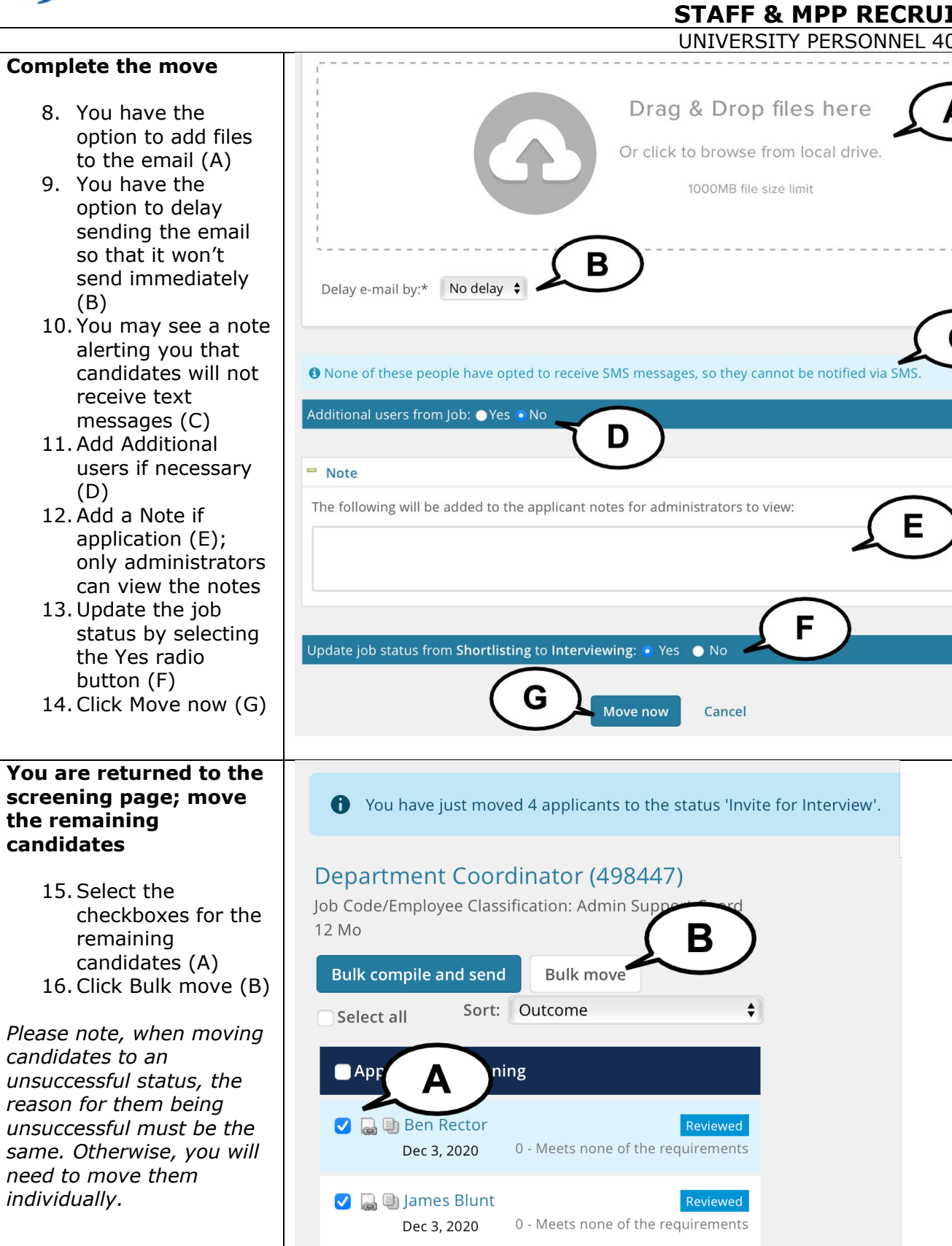

#### **SCREENING APPLICATIONS AND EVALUATING INTERVIEWS STAFF & MPP RECRUITMENTS**

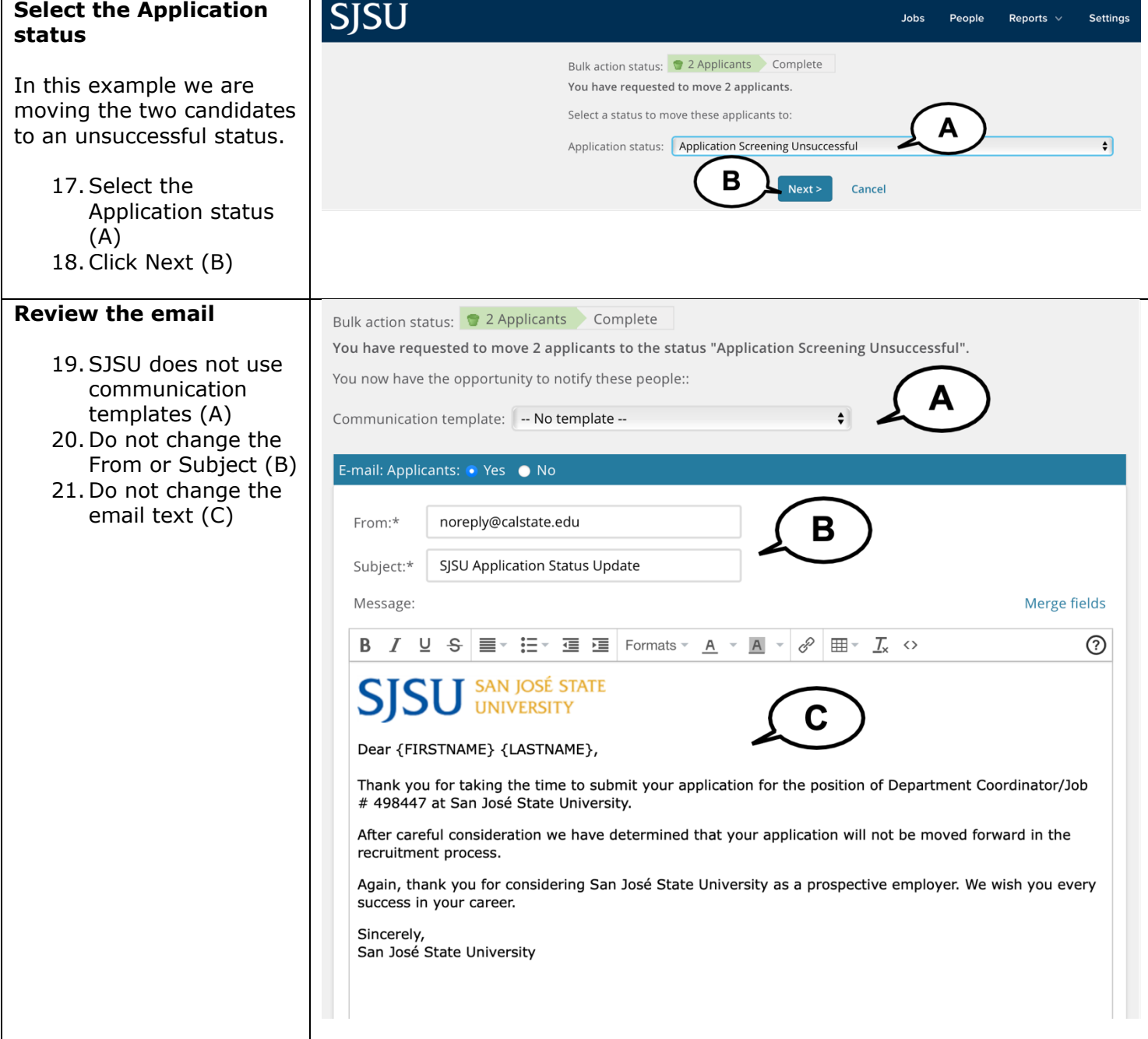

#### **SCREENING APPLICATIONS AND EVALUATING INTERVIEWS STAFF & MPP RECRUITMENTS**

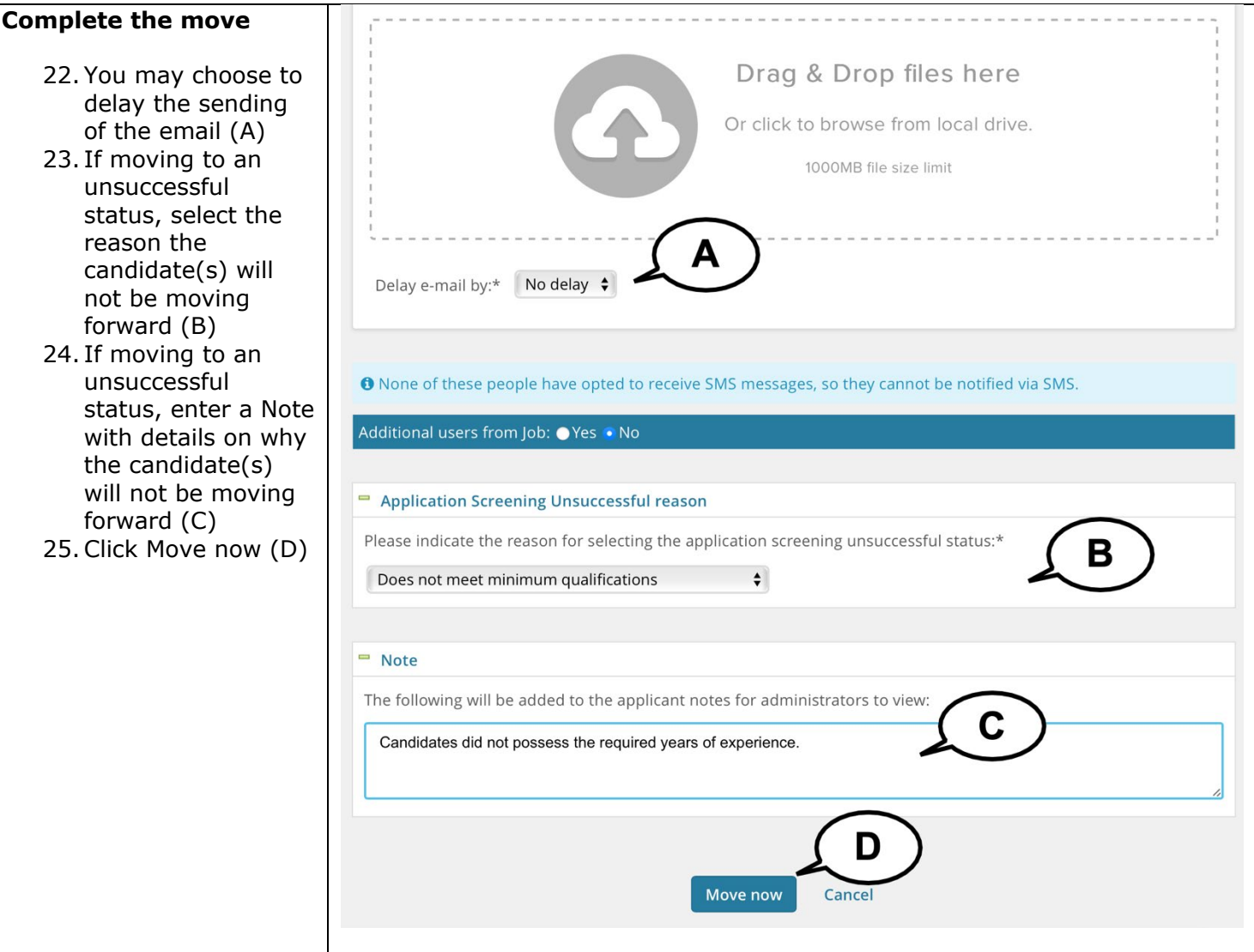

UNIVERSITY PERSONNEL 408-924-2250

#### <span id="page-19-0"></span>**Appendix A: Screening Criteria for Staff & MPP**

These are the items that may be used for criteria for staff and MPP recruitments. These criteria will be added to the Job Card by the Recruiter.

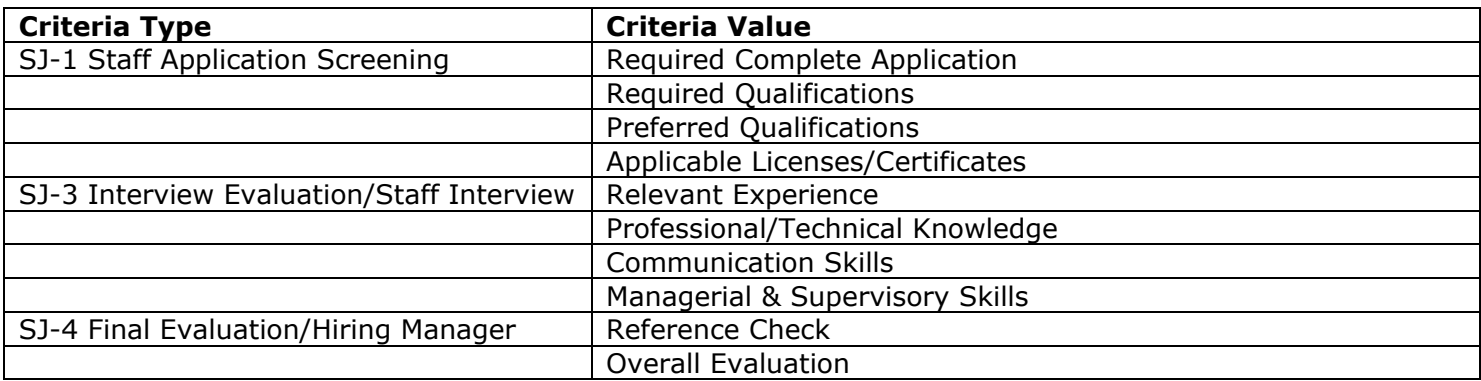